## How To Fix Regedit Windows Xp Installation Step By Step >>>CLICK HERE<<<

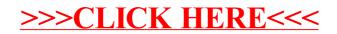